# **Windows Server 2022 Crack Keygen Full Version [Latest]**

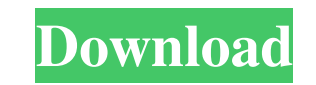

### **Windows Server 2022 Crack+ Free Download**

I have successfully created a Kebo service fabric cluster and installed Windows Server on it. I then installed Windows Server on a VM using a bootable ISO. I am able to join it to the cluster and install Windows Server. On hostname:DellCX6700.remote), it fails and the output is: Error: Cloudera Operator config file could not be found at /Users/Kebo/.cloudera/installer/conf/operator/config. Error: Connect to host kracks3 at 10.0.3.18:8080 fai Error: org.apache.hadoop.ipc.RemoteException(java.lang.RuntimeException): java.net.BindException: Address already in use Error: at org.apache.hadoop.ipc.Server\$Connection.succeeded(Server.java:741) Error: at org.apache.had sun.reflect.NativeMethodAccessorImpl.invoke0(Native Method) Error: at sun.reflect.NativeMethodAccessorImpl.invoke(NativeMethodAccessorImpl.java:62) Error: at sun.reflect.DelegatingMethodAccessorImpl.invoke(DelegatingMethod org.apache.hadoop.io.retry.RetryInvocationHandler.invokeMethod(RetryInvocationHandler.java:182) Error: at org.apache.hadoop.io.retry.RetryInvocationHandler.invoke(RetryInvocationHandler.java:104) Error:

#### **Windows Server 2022 Crack + Serial Key Free**

A default Windows Server key on the base of Microsoft. This is the UEFI key. After the installation, the key can be changed in the OS properties. (Server Core, Desktop Experience) A default Windows Server key on the base o The original rationale for UEFI was to prevent "bricking" machines (i.e. Windows being forced to use a fixed default key). I can't find any evidence that this problem is still an issue (despite the common perception) but, recommended that you begin a savings account to earn some interest. You can start with \$25, and this can really start to snowball when you set a higher amount as your goal. You'll want to make sure you are doing this by th which shows you how to use this strategy in order to make a few bucks on the side. There is also a Penny Stock Guide, which allows you to trade in penny stocks. As a note, these sites are for information purposes only and method I would recommend for the majority of people. The good news about stocks is that you don't have to pick them. Most brokerages offer a list of stocks that you can choose from that are wide-reaching and diversified. Y France has announced plans to send naval ships to help with a humanitarian mission in the Mediterranean amid the migrant crisis, joining countries from across the world to help ferry refugees who arrive on the Greek island Sunday through mid-September. The Rafale jets can land on ships to take off on short runs and the 1d6a3396d6

 $1/3$ 

#### **Windows Server 2022 Crack + License Code & Keygen Download**

The following release notes summarize the functionality, enhancements and changes for each edition of Windows Server. Read the full release notes for more information. Learn more about Windows Server: Windows Server Core: I'm a beginner. I'm trying to write a script that uploads the newly generated certificate from a "certreq" I created from the key making tools (below). It works fine when I manually upload the file to the certreq, then imp your script is that you are sending it the wrong query parameters. That is the command for creating a certificate request, not a certificate. So it should look like this: certreq /subkeyfile.E:\backup\myprivatekeyfile.pfx Java SE stream's first element? I'm implementing a Java stream based on this tutorial. For example, say I have a list of Strings like this: List list = new ArrayList(); I want to be able to pass the first element of the li

#### **What's New In?**

Install the Server edition (Standard, Core) or Datacenter (Premium) of Windows Server 2020. With this version of Windows Server 2020. With this version of Windows Server, you can access the lastest technologies offered by Server 2019, you can use the New-WindowsFeature cmdlet to uninstall a feature: # Uninstall the Hyper-V server feature # Install the Hyper-V server feature # Uninstall the Failover Clustering feature # Uninstall the DirectA the DHCP server feature # Uninstall the DNS server feature # Install the DNS server feature # Uninstall the DNS server feature # Uninstall the Dynamic Memory feature # Install the DWS server feature # Uninstall the DHCP Cl Server feature # Uninstall the Failover Clustering Client feature # Install the Failover Clustering Client feature # Install the Failover Cluster # Uninstall the Failover Cluster Share feature # Install the Failover Cluste role feature # Install the FSMO role feature # Uninstall the IIS Application Request Routing feature # Install the IIS Application Request Routing feature # Install the IIS Application Request Routing Server feature # Inst Uninstall the IIS Compression feature # Install the IIS Compression feature # Uninstall the Windows Management Framework 5.0 feature # Install the Windows Management Framework 5.0 feature # Uninstall the Windows Management # Install the Windows PowerShell 2.0 feature # Uninstall the Windows PowerShell feature # Install the Windows PowerShell feature # Install the Windows PowerShell feature # Uninstall the Security Groups feature # Uninstall # Uninstall the Server Encryption feature # Install the Server Encryption feature # Uninstall the Server Firewall feature # Install the Server Firewall feature # Uninstall

## **System Requirements For Windows Server 2022:**

Internet Explorer 8 Microsoft Silverlight Minimum OS: Windows XP SP3 or Windows Vista SP2 RAM: 512 MB Minimum CPU: 1.6 GHz dual-core Seeds of Pwnage, "Newest version available. Newest version available. This game requires from the Xbox 360 system and input the discs contents to your PC. This game requires a version of the Xbox 360 console with

<https://manevychi.com/newsflash-plus-3-3-0-download/> <https://theferosempire.com/?p=5669> <https://hotelheckkaten.de/wp-content/uploads/2022/06/bambqua.pdf> [https://interracialtruelove.com/wp-content/uploads/2022/06/Jarvis\\_Youtube\\_Downloader\\_formerly\\_Video\\_Downloader.pdf](https://interracialtruelove.com/wp-content/uploads/2022/06/Jarvis_Youtube_Downloader_formerly_Video_Downloader.pdf) <https://hotelheckkaten.de/2022/06/07/istonsoft-word-to-epub-converter-2-1-18-crack-license-key-full-mac-win-updated/> <https://cbdresourceguide.com/wp-content/uploads/2022/06/Bitlets.pdf> [https://social.halvsie.com/upload/files/2022/06/1JWQLtm9Tf78RD2vfBcT\\_07\\_b7ae98e3d75c8ad25d9d23ed4474669e\\_file.pdf](https://social.halvsie.com/upload/files/2022/06/1JWQLtm9Tf78RD2vfBcT_07_b7ae98e3d75c8ad25d9d23ed4474669e_file.pdf) <http://www.eventogo.com/?p=194347> <https://ktwins.ru/wp-content/uploads/2022/06/VSynth.pdf> [https://fagmann.no/wp-content/uploads/2022/06/Trojan\\_Remover.pdf](https://fagmann.no/wp-content/uploads/2022/06/Trojan_Remover.pdf) <http://www.vxc.pl/wp-content/uploads/2022/06/flezen.pdf> [https://www.palpodia.com/upload/files/2022/06/6etb5QArrnebf1lYmyWH\\_07\\_88667118771dd5971de92517537cc892\\_file.pdf](https://www.palpodia.com/upload/files/2022/06/6etb5QArrnebf1lYmyWH_07_88667118771dd5971de92517537cc892_file.pdf) <https://gabonbiota.org/portal/checklists/checklist.php?clid=4151> <https://hanna-kash.ru/?p=2171> <https://www.balancequeen.com/headset-crack-free-download-updated/> [https://sbrelo.com/upload/files/2022/06/aqledjRsOAdz2sYzmLaQ\\_07\\_88667118771dd5971de92517537cc892\\_file.pdf](https://sbrelo.com/upload/files/2022/06/aqledjRsOAdz2sYzmLaQ_07_88667118771dd5971de92517537cc892_file.pdf) <https://prayersonline.org/wp-content/uploads/2022/06/evelnoc.pdf> [https://www.juniperhillpta.uk/wp-content/uploads/2022/06/Enhanso\\_Pro.pdf](https://www.juniperhillpta.uk/wp-content/uploads/2022/06/Enhanso_Pro.pdf) <https://captainseduction.fr/interestcalc-crack-free-latest-2022/> <https://gupiwarmfihelba.wixsite.com/pofigapet/post/personality-premium-hd-lite-crack-license-keygen>